$\overline{0}$ 

 $[2, 3, 4]$ wipe-out

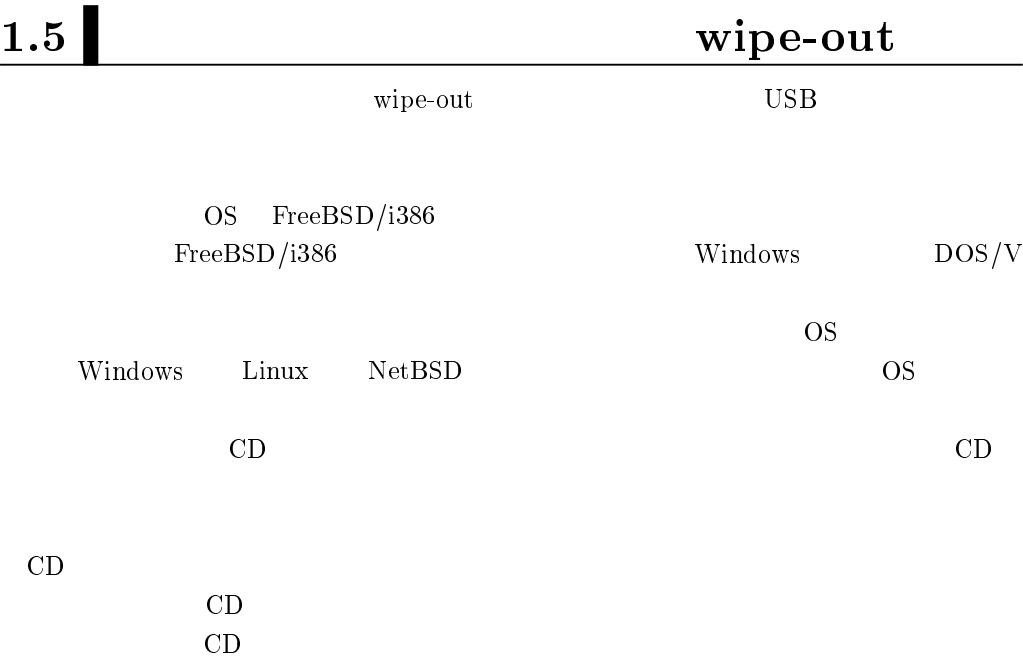

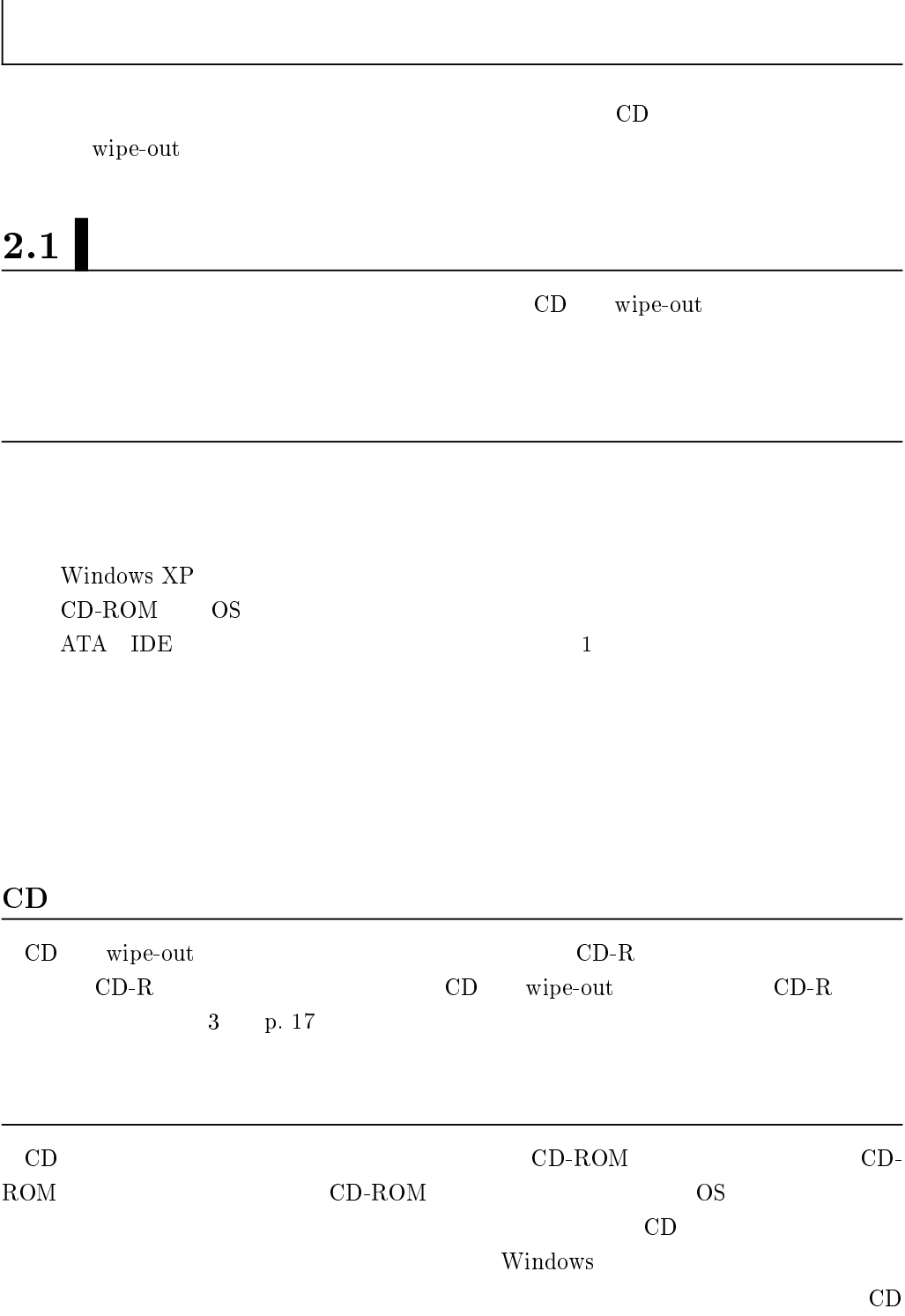

配布イメージからCDを作成する

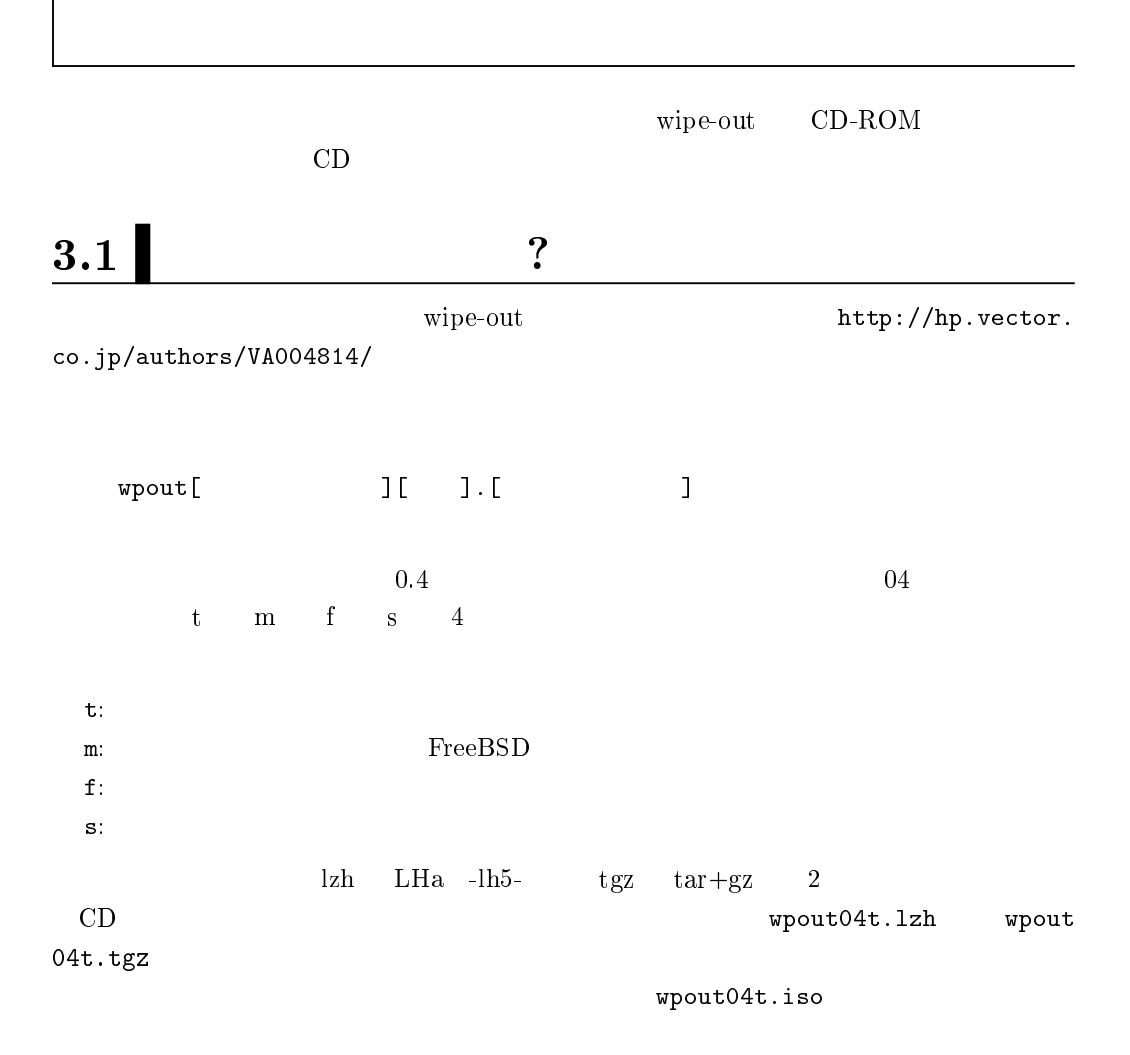

## $3.2$  ISO

3

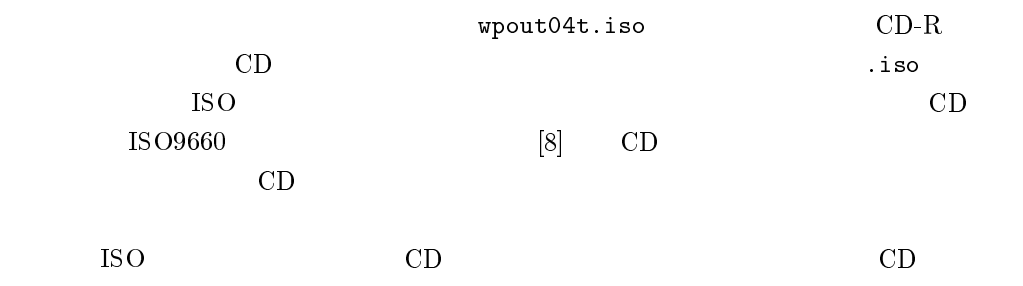

 $[1]$  the contract  $[2]$  the contract  $[3]$  $2002/08$ , http://it.jeita.or.jp/perinfo/committee/pc/HDDdata/  $[2]$  ; http://www.glocom.ac.jp/users/kmmr/hdd-sterilisation.html  $[3]$  ,  $[3]$ http://www.unixuser.org/~haruyama/security/user\_security/ sakuzyo\_tool.html  $[4]$  ;  $[4]$  ; All About  $\overline{\phantom{a}}$ http://allabout.co.jp/computer/netsecurity/subject/msubsub\_disk.htm  $[5]$  , , , , , , , , , , FreeBSD  $\,$ ,  $2002/09$ , ISBN4-7981-0171-0. [6] Michael Lucas , Susolute BSD FreeBSD ,  $2004/09$ , ISBN4-8399-0930-X. [7] FreeBSD Expert 2005,  $(2004/12, 1SBM4-7741-2209-2)$ .  $[8]$  JIS X 0606:1998, CD-ROM  $, 1998/11$  .  $[9]$  ;  $\qquad \qquad$  , http://pawfont.com/  $[10]$  ; the contract term is the contract term in the contract term is the contract of the contract of the contract of the contract of the contract of the contract of the contract of the contract of the contract of the c , http://www.ipa.go.jp/security/awareness/awareness.html  $[11]$   $\qquad \qquad ;$   $\qquad \qquad \qquad$   $\qquad \qquad$   $\q$  $[12] \qquad ; \qquad 3 \quad \text{LAT}_{\text{E}} \text{X2}_{\varepsilon} \qquad , \qquad 2004/03 \ ,$ ISBN4-7741-1940-7 .